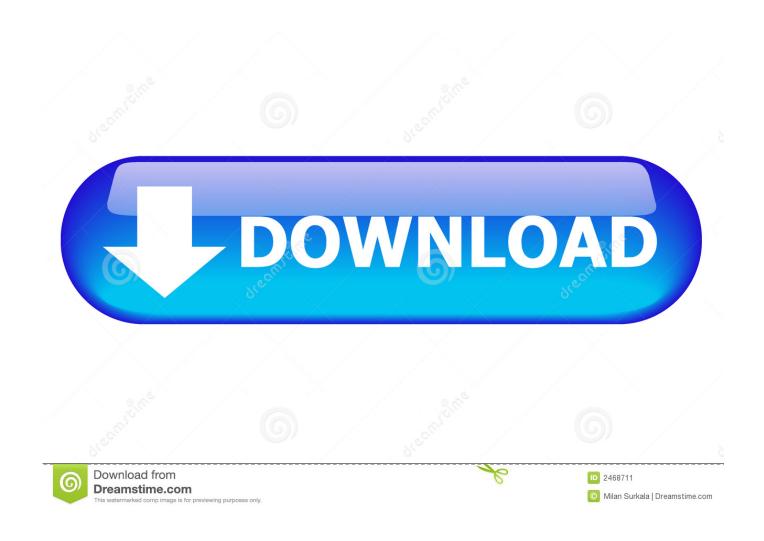

### Malayalam Keyboard For Pc

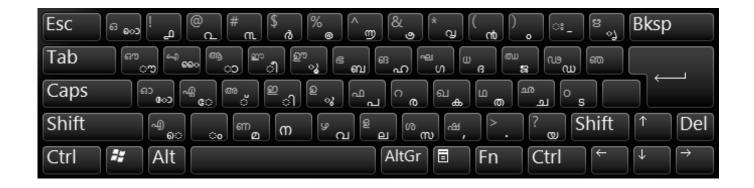

Malayalam Keyboard For Pc

1/4

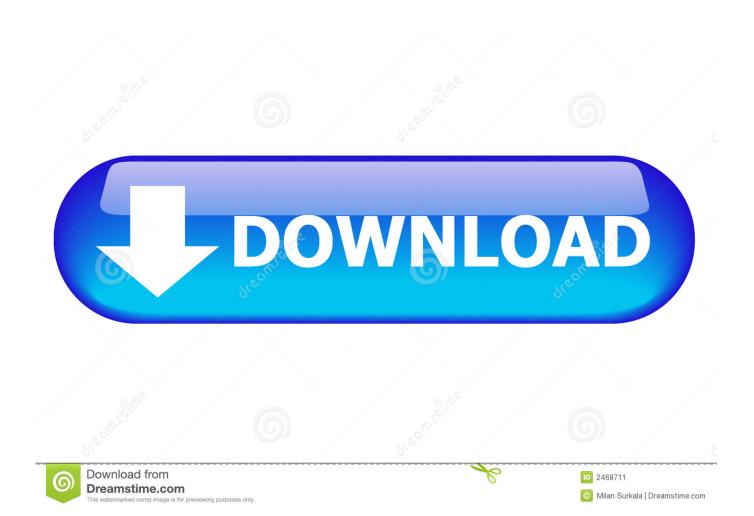

There are also numbers and punctuation marks Malayalam vowels and consonants are usually combined, so when you type a consonant and a vowel part, they will be joined into one character.

- 1. malayalam keyboard
- 2. malayalam keyboard for pc
- 3. malayalam keyboard for ios

2 6 193126728-armeabi-v7a Create texts in a wide range of different languages used in the country of India.. Overview This keyboard lets you type in Malayalam with the standardised Inscript layout.

### malayalam keyboard

malayalam keyboard, malayalam keyboard download, malayalam keyboard for pc, malayalam keyboard layout, malayalam keyboard typing, malayalam keyboard for laptop, malayalam keyboard download for pc, malayalam keyboard image, malayalam keyboard google, malayalam keyboard in computer, malayalam keyboard for whatsapp, malayalam keyboard iphone, malayalam keyboard for ios, malayalam keyboard for mac Luxriot Serial Number

Click here to see other keyboard layouts for Malayalam Keyboard LayoutQuickstartThe Inscript keyboard layout was designed to make it easy to type in all Indian scripts.. There are separate keys for consonants and vowels Most Malayalam characters have both consonant and vowel parts, and each part should be typed separately.. The consonant part is always typed before the vowel, no matter where the vowel part is written. <a href="Daffy Duck Movies Hindi Download">Daffy Duck Movies Hindi Download</a>

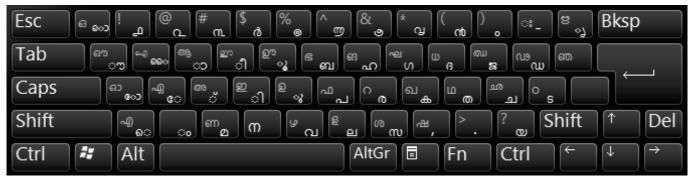

Nokire Dvd Reader For Mac

## malayalam keyboard for pc

### Dharti ka veer yodha prithviraj chauhan torrent

 $Click\ read\ more\ 2\ see\ link\ Keyboard\ @\ 2008\ Tavultes oft Overview Using\ this\ Keyboard Keyboard$ 

LayoutQuickstartExamplesKeyboard DetailsComplete Keyboard Reference ChartTroubleshootingFurther ResourcesRelated Keyboard LayoutsTechnical InformationAuthorship Download this documentation in PDF format..

Examples Language Phrase Meaning Type the following keys Malayalam മലയാളം Name of language cn/eNxKeyboard Details The On Screen Keyboard shows the 35 normal consonants ക ഖ ഗ ഘ ങ ച ഛ ജ ഝ ഞ ട ഠ ഡ ഢ ണ ത ഥ ദ ധ ന പ ഫ ബ ഭ മ യ ര ല വ ശ ഷ സ ഹ ള ഴ റ, the vowels അ ആ ഇ ഈ ഉ ഈ ഋ എ ഏ ഐ ഒ ഓ ഔ ാിിുൂട്ട െഞ്ഞൊട്ടു, and the "mark.. All the consonants naturally include the vowel sound അ, so if you want to produce a consonant with no vowel, you need to add the "mark.. It is easy to use for people familiar with Malayalam, or with other Inscript keyboards. Free Download Fuzzy Blue Lights Owl City

3/4

# malayalam keyboard for ios

Download fly 2 mp4 converter for windows 10 64bit

If you type any of the independent vowels, they will not be combined with consonants.. It uses the same layout for all languages, and has been standardised by the Government of India.. Download Malayalam Keyboard app for Android I have developed a new Malayalam Keyboard App.. Vowels and ConsonantsWhen you type consonants and vowel parts, you should always type the consonant part first, even when the vowel part appears on the left of the consonant.. If you press Delete before (on the left of) a combined consonant and vowel, it will be erased completely, but if you press Backspace after a character, only the vowel part will be erased (even if the vowel part appears before the consonant).. If you use the arrow keys to move through the text, you only need to press an arrow key once to move past each character.. If you press Backspace once, only the vowel part will be erased, and you can type a different vowel. 6e4e936fe3 Quickbooks Online Vs Quicken 2018 For Mac

6e4e936fe3

Cambridge Ielts 9 Rapidshare

4/4